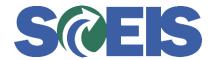

## Purchase Orders SRM Guide to Hard Stop and Common Errors

| Error or Issue                                                                                           | Resolution                                                                                                    |
|----------------------------------------------------------------------------------------------------|----------------------------------------------------------------------------------------------------|
| PO status is Ordered.<br>However, the PO will not<br>print. Notice that the "Edit"<br>button is missing. | Problem: The EDIT button was missing. The Purchase Order (PO) cannot be printed and the PO cannot be edited until the Edit button is restored.  Solution: Submit a ticket to the SCEIS Help Desk so that the Materials Management team can restore the EDIT Button. |